#### **BAB III**

#### **OBJEK DAN METODE PENELITIAN**

#### **3.1 Objek Penelitian**

Objek dalam penelitian ini adalah Pengeluaran Pemerintah untuk sektor Pendidikan, Pengeluaran Pemerintah untuk sektor Kesehatan, dan Pengeluaran Per Kapita terhadap Indeks Pembangunan Manusia (IPM) yang terjadi di Perkotaan Provinsi Jawa Barat periode 2014 hingga 2018.

#### **3.2 Metode Penelitian**

Metode penelitian dapat diartikan sebagai cara kerja sistematis yang dapat memudahkan peneliti dalam melakukan kegiatan penelitian guna mencapai tujuan yang ditentukan. Sebelum melakukan suatu penelitian harus terlebih dahulu menetapkan metode yang akan dipakai, karena dengan metode penelitian dapat memberikan gambaran kepada peneliti tentang langkah-langkah bagaimana penelitian dilakukan, sehingga masalah tersebut dapat dipecahkan. Metode yang digunakan dalam penelitian ini adalah metode penelitian kuantitatif.

Penelitian kuantitatif adalah penelitian yang banyak menuntut penggunaan angka, mulai dari pengumpulan data, penafsiran terhadap data tersebut, serta penampilan dari hasilnya. Demikian pula pada tahap kesimpulan penelitian akan lebih baik bila disertai dengan gambar, tabel, grafik, atau tampilan lainnya. Penelitian kuantitatif didasari oleh filsafat positivisme yang menekankan fenomena-fenomena objektif dan dikaji secara kuantitatif. Maksimalisasi

44

objektivitas desain penelitian ini dilakukan dengan menggunakan angka-angka, pengelolaan statistik, struktur dan percobaan terkontrol (Sukmadinata, 2013)

# **3.2.1 Operasionalisasi Variabel**

| No.            | <b>Variabel</b>                                      | <b>Definisi Operasional</b>                                                                                                    | <b>Notasi</b>  | <b>Satuan</b> |
|----------------|------------------------------------------------------|----------------------------------------------------------------------------------------------------|----------------|---------------|
| $\mathbf{1}$   | Pengeluaran<br>Pemerintah<br>Sektor Pendidikan       | Anggaran<br>yang<br>dikeluarkan<br>Pemkot<br>di<br>Provinsi Jawa Barat untuk<br>meningkatkan<br>kualitas<br>pendidikan pada periode<br>2014-2018.                                     | X1             | Rupiah        |
| $\overline{2}$ | Pengeluaran<br>Pemerintah<br><b>Sektor Kesehatan</b> | Anggaran<br>yang<br>dikeluarkan<br>Pemkot<br>di<br>Provinsi Jawa Barat untuk<br>peningkatan<br>dan<br>sarana<br>prasarana kesehatan pada<br>periode 2014-2018.                        | X <sub>2</sub> | Rupiah        |
| 3              | Pengeluaran Per<br>Kapita                            | Konsumsi<br>yang<br>dikeluarkan penduduk baik<br>berupa konsumsi makanan<br>maupun<br>konsumsi<br>non<br>di<br>Perkotaan<br>makanan<br>Provinsi Jawa Barat pada<br>periode 2014-2018. | X3             | Rupiah        |
| 4              | Indeks<br>Pembangunan<br>Manusia (IPM)               | IPM di Perkotaan Provinsi<br>Jawa Barat pada periode<br>2014-2018.                                                                                                    | Y              | Persen        |

**Tabel 3.1 Operasionalisasi Variabel**

## **3.2.2 Teknik Pengumpulan Data**

Penelitian dilakukan dengan menggunakan studi keputusan, yaitu mempelajari, memahami, menelaah dan mengidentifikasikan hal-hal yang sudah ada untuk mengetahui apa yang sudah ada dan apa yang belum ada dalambentuk jurnal-jurnal atau karya ilmiah yang berkaitan dengan permasalahan peneliti.

Jenis data yang digunakan pada penelitian ini adalah data sekunder. Data sekunder merupakan data primer yang telah diolah lebih lanjut dan disajikan oleh penulis atsu pihak pengumpul data primer dan dituangkan dalam bentuk tabeltabel atau diagram. Data sekunder yang diperoleh kemudian diolah kembali dan disesuaikan dengan kebutuhan peneliti ini (Sugiono, 2007).

## **3.2.2.1 Jenis Data**

Data yang digunakan dalam penelitian ini merupakan data sekunder dalam bentuk data panel yaitu gabungan *time series* dan *cross section*. Data *time series*  periode 2014-2018 sedangkan data *cross section* adalah 9 Kota di Provinsi Jawa Barat. Menurut Agus Widarjono (2009) penggunaan data panel dalam sebuah observasi mempunyai beberapa keuntungan yang diperoleh. **Pertama**, data panel yang merupakan gabungan dua data yang lebih banyak sehingga akan lebih menghasilkan *degree of freedom* yang lebih besar. **Kedua**, menggabungkan informasi dari data *time series* dan *cross section* dapat mengatasi masalah yang timbul ketika ada masalah penghilangan variabel (omitted-variabel). Data yang digunakan dalam penelitian ini adalah data pengeluaran pemerintah untuk sektor

pendidikan, pengeluaran pemerintah untuk sektor kesehatan dan pengeluaran per kapita.

# **3.2.2.2 Sumber Data**

Sumber data dalam penelitian ini adalah sumber data sekunder yang diperoleh dari Badan Pusat Statistik (BPS) dan Direktorat Jendral Perimbangan Keuangan (DJPK).

# **3.2.2.3 Prosedur Pengumpulan Data**

Prosedur pengumpulan data penelitian ini adalah dengan mengambil data yang bersumber dari *website* resmi instansi maupun lembaga dengan terlebih dahulu memahami teori-teori tentang data yang dibutuhkan, lalu menelaah data yang ada pada *website-website* yang berkaitan.

#### **3.2.2.4 Pengolahan Data**

Pengolahan data dalam penelitian ini menggunakan *software-software* yang digunakan adalah Eviews 10.

## **3.3 Metode Analisis Data**

#### **3.3.1 Model Regresi Data Panel**

Model regresi panel sebagi berikut:

$$
Y = \alpha + \beta_1 Log X_{1it} + \beta_2 Log X_{2it} + \beta_3 Log X_{3it} + eit
$$

# Dimana :

- Y :Indeks Pembangunan Manusia (IPM)
- *α* :Konstanta

LogX<sup>1</sup> :Pengeluaran Pemerintah Sektor Pendidikan

LogX<sup>2</sup> :Pengeluaran Pemerintah Sektor Kesehatan

LogX<sup>3</sup> :Pengeluaran Per Kapita

*e* :Error Team

# **3.3.2 Estimasi Model Data Panel**

Untuk mengestimasi model regresi data panel, terdapat tiga pendepakatan, antara lain (Basuki, 2015)

1. *Common Effect Model*

Model ini disebut sebagai model yang paling sederhana karena hanya menggunakan data antara *cross section* dan *time series*. Pada model ini tidak diperhatikan dimensi waktu maupun individu, sehingga diasumsikan bahwa perilaku data perusahaan sama dalam berbagai kurun waktu. Metode ini menggunakan pendekatan *Ordinary Least Square* (OLS) atau Teknik kuadrat terkecil untuk mengestimasi model data panel. *Intersep* dari masing-masing koefisien diasumsikan sama untuk tiap objek penelitian dan wakunya.

Berikut persamaan model CEM:

$$
Y_{it} = \beta_0 + \beta_1 X_{lit} + \beta_2 X_{2it} + \beta_3 X_{3it} + e_{it}
$$

# 2. *Feixed Effect Model*

Intersep dalam model ini diasumsikan bahwa setiap objek memiliki intersep yang berbeda akan tetapi koefisiennya tetap sama. Untuk menjelaskan perbedaan intersep tersebut dapat dijelaskan dengan menggunakan *dummy* sehingga disebut *Least Square Dummy Variabel* (LSDV). Berikut persamaan model FEM:

$$
Y_{it} = \beta_0 + \beta_1 X_{1it} + \beta_2 X_{2it} + \beta_3 X_{3it} + \pounds aDj + \frac{n-30}{ut}
$$

## 3. *Random Effect Model*

Model ini mengasumsikan bahwa setiap variabel memiliki intersep yang berbeda akan tetapi *intersep* tersebut sifatnya *random*. Model ini juga menggunakan residual yang kemungkinan saling berhubungan antar waktu dan antar variabel. Model *random effect* menggunakan pendekatan *General Least Square* (GLS). Berkut persamaan model REM:

 $Y_{it} = \beta_0 + \beta_1 X_1 + \beta_2 X_2 + \beta_3 X_3 + u_{it}$ 

# **3.3.3 Pemilihan Model Data Panel**

Untuk memilih model data panel yang tepat, dapat dilakukan pengujian terlebih dahulu yaitu Uji Chow, Uji Hausman, dan Uji Lagrange sebagai berikut :

#### 1. Uji Chow

Uji Chow ialah Uji yang digunakan untuk menentukan model manakah yang paling tepat antara *Common Effect* dan *Fixed Effect* dalam mengestimasi data panel.

Apabila Probabilitas dari *Redudant Fixed Effect*<0,05 maka model yang terbaik adalah *Fixed Effect* atau H0 ditolak. Sedangkan bila Probabilitas dari *Redudant Fixed Effect*>0,05 maka model yang paling tepat adalah *Common Effect*  dimana H1 ditolak.

2. Uji Hausman

Uji Hausman yakni pengujian statistic untuk menentukan model manakah yang terbaik antara *Random Effect* atau *Fixed Effect* dalam mengestimasi data panel.

Apabila Probabilitas dari *Correlated Random Effecr*<0,05 maka model yang terbaik adalah *Fixed Effect* atau H<sup>0</sup> ditolak. Sedangkan bila Probabilitas dari *Correlated Random Effect*>0,05maka model yang paling tepat adalah *Random Effect* dimana H1 ditolak.

3. Uji Lagrange Multiplier

Uji Lagrange Multiplier digunakan untuk menentukan model maka yang lebih tepat antara *Common Effect* atau *Random Effect* yang paling tepat digunakan untuk mengestimasi data panel.

Apabila Probabilitas dari *Breusch-Pagan*<0,05 maka model yang terbaik adalah *Random Effect* atau H0 ditolak. Sedangkan bila Probabilitas dari *Breusch-* *Pagan*>0,05 maka model yang paling tepat adalah *Common Effect* dimana H<sup>1</sup> ditolak.

## **3.3.4 Uji Asumsi Klasik**

Uji ini digunakan untuk memastikan apakah model dalam penelitian ini valid sebagai alat penduga. Pada penelitian ini hanya digunakan dua Uji Asumsi Klasik yaitu Multikolinearitas dan Heteroskedastisitas, yaitu:

### 1. Multikolinearitas

Multikolinearitas adalah adanya hubungan linier antara variabel independen di dalam regresi.uji ini digunakan untuk menguji ada tidaknya multikolinearitas pada model. Jika hasil korelasi antara variabel bebas < 0,8 maka tidak terjadi gejala multikolinearitas. Karena ketika suatu model memiliki masalah korelasi antar variabel dependen,maka hasilnya nanti akan dianggap tidak stabil.

2. Heteroskedastisitas

Heteroskedastisitas adalah masalah regresi dimana adanya faktor gangguan varian yang tidak sama atau variannya tidak konstan. Hal ini akan memunculkan berbagai permasalahan yaitu penaksiran OLS yang bias tau varian dari koefisien yang salah (Supranto, 2009). Uji ini melihat apakah di dalam model yang diteliti terdapat varian yang berbeda antar variabel. Dalam penelitian ini akan menggunakan metode dengan uji *glejser* untuk mendeteksi ada tidaknya heteroskedatisitas dalam regresi dengan meregres absokut residual. Jika hasil korelasi antara variabel bebas > 0,05 maka tidak terjadi gejala heteroskedatisitas.

### **3.3.5 Uji Hipotesis**

1. Uji-t

Uji ini dilakukan untuk mengetahui signifikan variabel bebas yaitu pengeluaran pemerintah sektor pendidikan, pengeluaran pemerintah sektor kesehatan, dan pengeluaran per kapita terhadap variabel terikat yaitu indeks pembangunan manusia. Uji t menggunakan hipotesis sebagai berikut:

$$
t_{\text{hitung}} = \frac{\beta i}{S_{e}(\beta i)}
$$

Dimana:  $\beta i$  = Koefisien Regresi

 $S_e$  = Standar Deviasi

Kriteria:

 $H_0: \beta_i \leq 0$ 

Masing-masing variabel bebas yaitu pengeluaran pemerintah sektor pendidikan, pengeluaran pemerintah sektor kesehatan, dan pengeluaran per kapita tidak berpengaruh positif terhadap indeks pembangunan manusia.

 $H_a: \beta_i > 0$ 

Masing-masing variabel bebas yaitu pengeluaran pemerintah sektor pendidikan, pengeluaran pemerintah sektor kesehatan, dan pengeluaran per kapita berpengaruh positif terhadap indeks pembangunan manusia.

Cara melakukan uji t melalui pengambilan keputusan dengan membandingkan nilai t-tabel dengan t-hitung dan dengan membandingkan angka probabilitas signifikansi. Dengan demikian keputusan yang diambil adalah:

- 1) Dengan membandingkan nilai t-hitung dengan t-tabel
	- Jika t<sub>hitung</sub> > t<sub>tabel</sub>, maka  $H_0$  ditolak ini berarti terdapat pengaruh positif variabel bebas yaitu pengeluaran pemerintah sektor pendidikan, pengeluaran pemerintah sektor kesehatan, dan pengeluaran per kapita terhadap variabel terikat yaitu indeks pembangunan manusia.
	- Jika thitung < ttabel, maka *H0* tidak ditolak ini berarti terdapat pengaruh negatif variabel bebas yaitu pengeluaran pemerintah sektor pendidikan, pengeluaran pemerintah sektor kesehatan, dan pengeluaran per kapita terhadap variabel terikat yaitu indeks pembangunan manusia.
- 2) Dengan membandingkan angka probabilitas signifikansi
	- $\bullet$  Jika angka probabilitas signifikansi > 0,05 maka H<sub>0</sub> tidak ditolak.
	- $\bullet$  Jika angka probabilitas signifikansi < 0,05 maka H<sub>0</sub> ditolak.
- 2. Uji-F

Uji-F dilakukan untuk mengetahui pengaruh semua variabel bebas yaitu pengeluaran pemerintah sektor pendidikan, pengeluaran pemerintah sektor kesehatan, dan pengeluaran per kapita terhadap variabel terikat yaitu indeks pembangunan manusia. Selain Uji F dapat dilakukan untuk mengetahui signifikansi koefisien determinasi  $R^2$ . Nilai F hitung dapat diformulasikan sebagai berikut (Agus Widarjono, 2007):

$$
F_{k-1,n-k} = \frac{ESS/(k-1)}{RSS/(n-k)} = \frac{R2/(k-1)}{(1-R2)/(n-k)}
$$

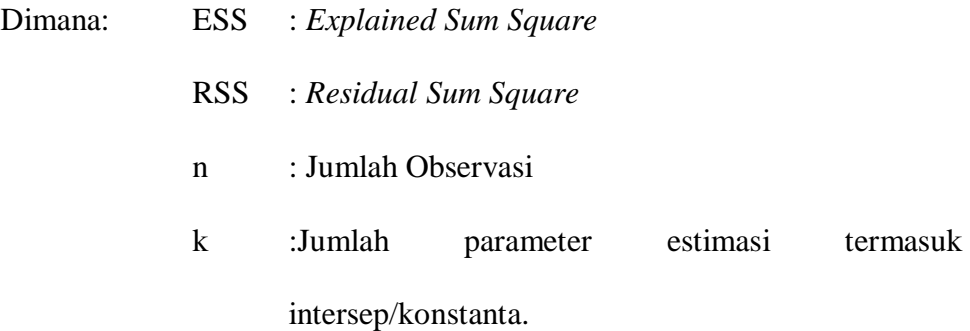

Kriteria:

 $H_0$ :  $\beta_i = 0$ 

Artinya secara bersama-sama semua variabel bebas yaitu pengeluaran pemerintah sektor pendidikan, pengeluaran pemerintah sektor kesehatan, dan pengeluaran per kapita tidak berpengaruh terhadap variabel terikat yaitu indeks pembangunan manusia.

 $H_a: \beta_i \neq 0$ 

Artinya secara bersama-sams semua variabel bebas yaitu pengeluaran pemerinatah sektor pendidikan, pengeluaran pemerintah sektor kesehatan, dan pengeluaran per kapita berpengaruh terhadap variabel terikat yaitu indeks pembangunan manusia.

Cara melakukan uji F melalui pengambilan keputusan dengan membandingkan nilai F-tabel dengan F-hitung dan dengan membandingkan angka probabilitas signifikansi. Dengan demikian keputusan yang diambil adalah:

- 1) Dengan membandingkan nilai F-hitung dengan F-tabel
	- 1. Jika nilai Fhitung < nilai Ftabel maka H<sup>0</sup> tidak ditolak, artinya semua variabel bebas yaitu pengeluaran pemerintah sektor pendidikan,

pengeluaran pemerintah sektor kesehatan, dan pengeluaran per kapita bukan merupakan penjelasan signifikan terhadap variabel terikat yaitu indeks pembangunan mansuia.

- 2. Jika nila  $F<sub>hitung</sub> >$  nilai  $F<sub>table1</sub>$  maka  $H<sub>0</sub>$  ditolak, artinya semua variabel bebas yaitu pengeluaran pemerintah sektor pendidikan, pengeluaran pemerintah sektor kesehatan, dan pengeluaran per kapita merupakan penjelasan yang signifikan terhadap variabel terikat yaitu indeks pembangunan manusia.
- 2) Dengan membandingkan angka probabilitas signifikansi
	- Jika probabilitas F-statistik  $> 0.05$  maka H<sub>0</sub> tidak ditolak.
	- Jika probabilitas F-statistik  $< 0.05$  maka H<sub>0</sub> ditolak.
- 3. Koefisien Determinasi

Koefisien determinasi (*Goodness of Fit*) dinitasikan dengan R-Square yang merupakan suatu ukuran penting karena dapat menggambarkan baik tidaknya model regresi yang terestimasi. Nilai R-Square mencerminkan seberapa besar variasi dari variabel dependen terhadap variabel independen. Bila nial R-Square mendekati 1, maka variasi dari variabel terikat secara keseluruhan dapat diterangkan oleh variabel-variabel bebasnya. Sedangkan jika nilai R-Square mendekati 0, maka variasi dari variabel terikat secara keseluruhan tidak dapat diterangkan oleh variabel bebasnya.